# **CCStudio Error Guide**

Last updated 12/2/2021

#### Installation Issue

When trying to run your first console program – during build, the compile cannot find stdio.h (or some other basic C element)

An error occurred when setting up minGW.

Restart the minGW installer
Mark the 3 blocks checked for removal
Apply the changes
Mark the 3 block for installation
Apply changes

#### **Build Issues**

"yourprojectname.exe"

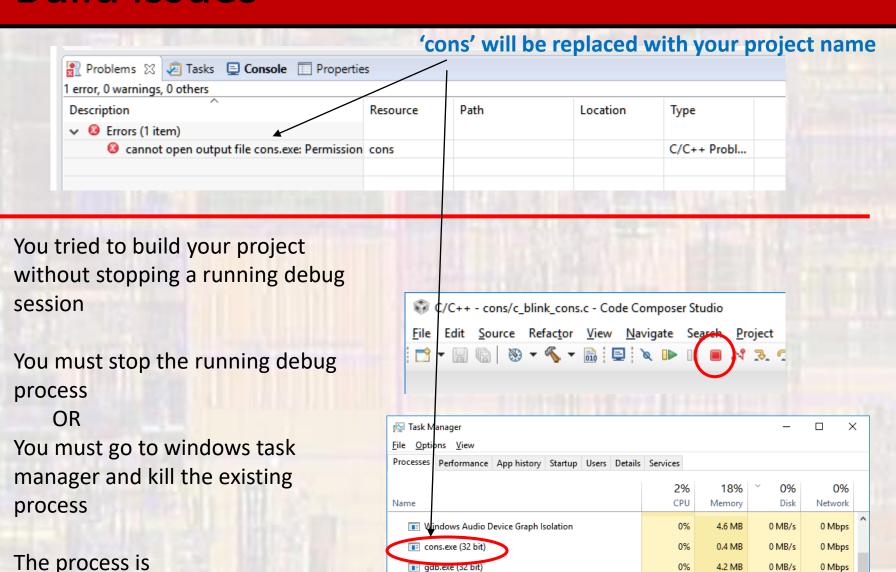

## Debug Issues

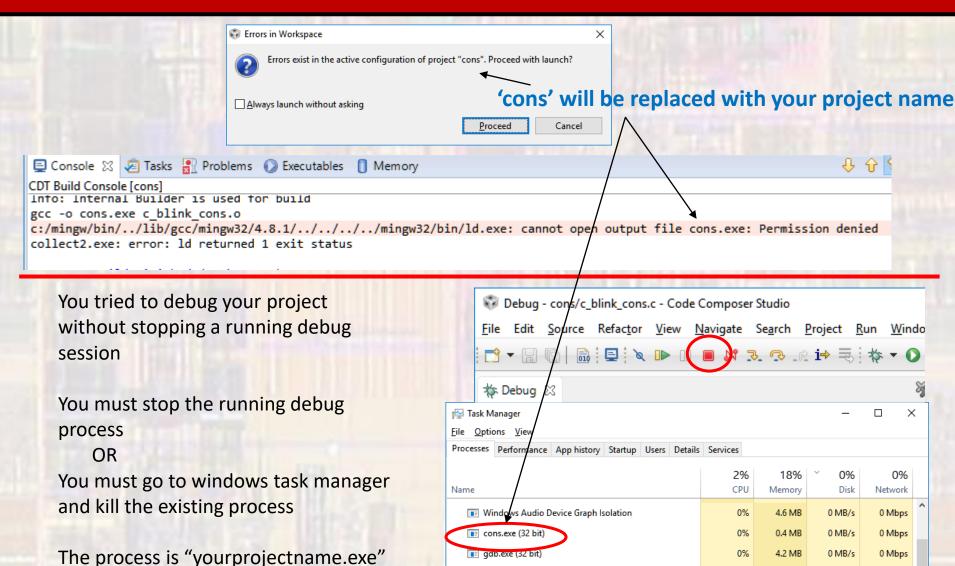

# Console - Debug Issues

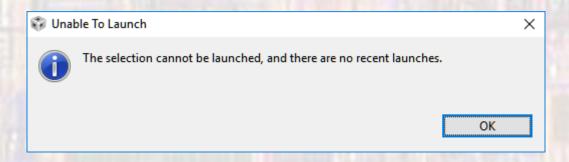

Dubugger is not selected

window->preferences->general-> capabilities

check the CDT GDB Debugging box

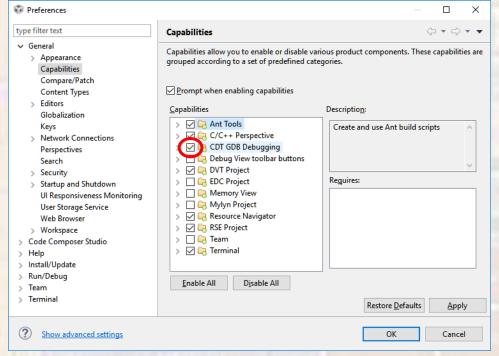

## Console - Debug Issues

No option to debug a console program

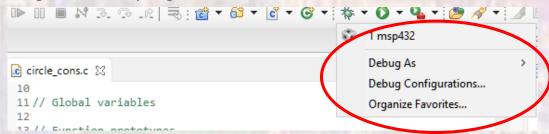

Dubugger is not selected

window->preferences->general-> capabilities

check the CDT GDB Debugging box

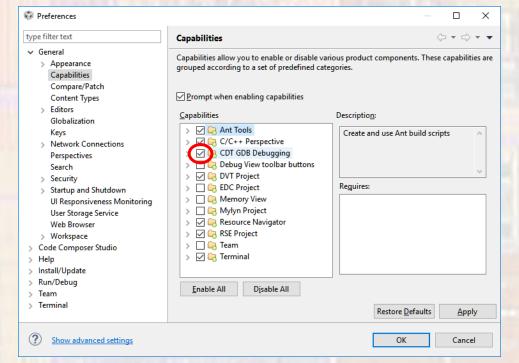

## Debug Issues

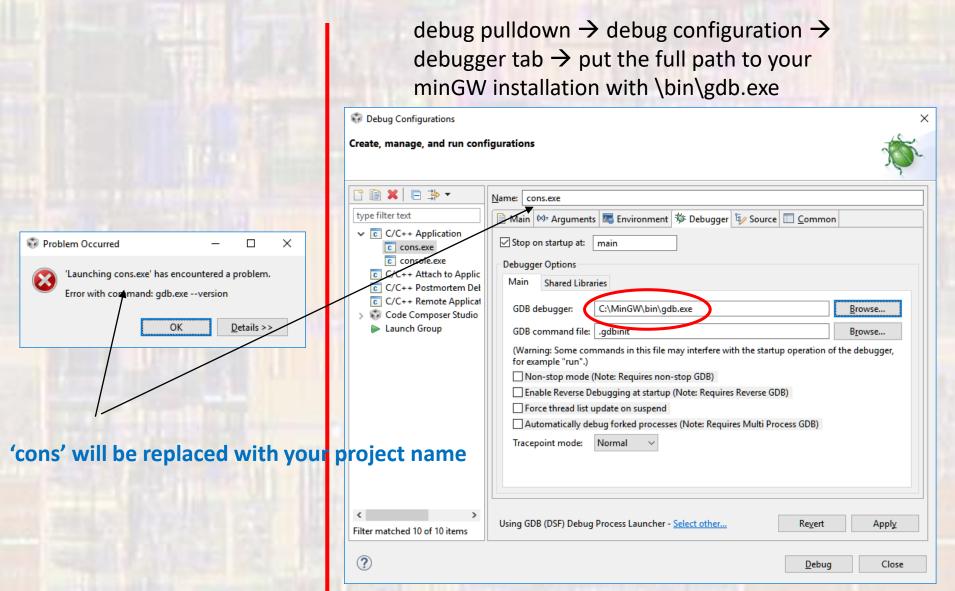

## MSP- Debug Issues

My ISRs do not appear to be working in the debugger

Project ->
Properties ->
Debug->
Program Memory Load Options

Uncheck the 3 boxes under Disable Interrupts

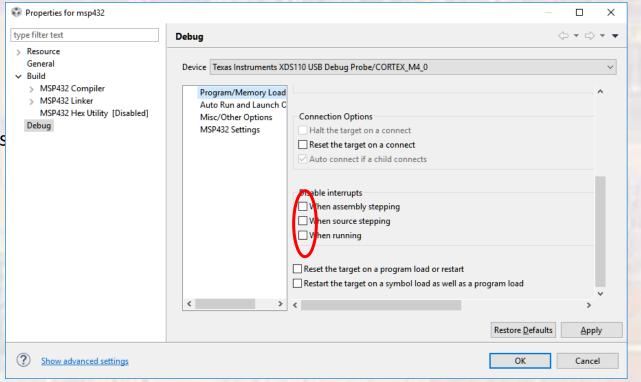

# MSP- Debug Issues

ERROR – g++ not found

Create new project